## **Tibco Tutorials For Beginners**>>>CLICK HERE<<<

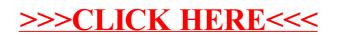